# Procvičovací úkol č.4 - Řešení

### Stará látka

1. Lékaře zajímalo, kolik pacientů k němu denně přichází do ordinace. Po 110 dní sledoval, kolik pacientů ho za den navštívilo. Výsledky si zapsal do následující tabulky

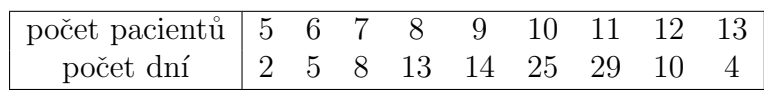

- (a) určete o jaká data se jedná (nominální, ordinální, intervalová)
- (b) vypočtete ručně medián a interpretujte  $10$
- (c) vypočítejte 1.kvartil (nemusí být ručně) a interpretujte  $8$
- 2. Byl proveden průzkum zastoupení leváků a praváků mezi ženami a muži. 100 mužů a žen bylo dotázáno, zda jsou leváci nebo praváci:

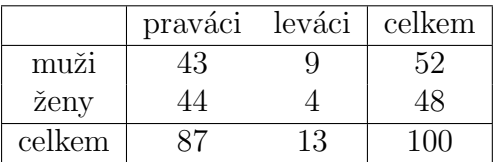

(a) hodnota koeficientu korelace vyšla 0.1035609. Určete, jaký koeficient korelace jsme použili a interpretujte výsledek.

#### Nová látka

1. Vypočítejte ručně:

Hodili jsme třikrát mincí. Náhodná veličina X udává počet líců, které nám ve všech třech hodech celkem padly. Realizace náhodné veličiny x může tedy nabývat hodnot 0,1,2,3. (Ve třech hodech mohl líc padnout celkem 0x, mohl padnout celkem  $1x$ , mohl padnout celkem  $2x$ , i 3x).

- (a) stanovte hodnoty pravděpodobnostní funkce
- (b) stanovte hodnoty distribuční funkce

Návod: Vypište si všechny kombinace rubů a líců, které mohly ve třech hodech nastat. Pak z nich vyberte ty, které odpovídají situaci, že ve třech hodech líc padnul 0x. (Analogicky pro 1x, 2x, a 3x).

- 2. V rodině je 10 dětí. Předpokládejme, že chlapci i dívky se rodí s pravděpodobností 0.5 a pohlaví se formuje nezávisle na sobě.
	- (a) Určete pravděpodobnost, že v rodině je
		- i. právě 6 chlapců 0.2050781
		- ii. nejvýše 1 chlapec (ručně nebo Rkem) 0.01074219
		- iii. alespoň 9 chlapců. (ručně nebo Rkem) 0.01074219
- (b) výsledky interpretujte (odpovídejte celou větou)
- (c) nakreslete pravděpodobnostní funkci
- (d) nakreslete distribuční funkci

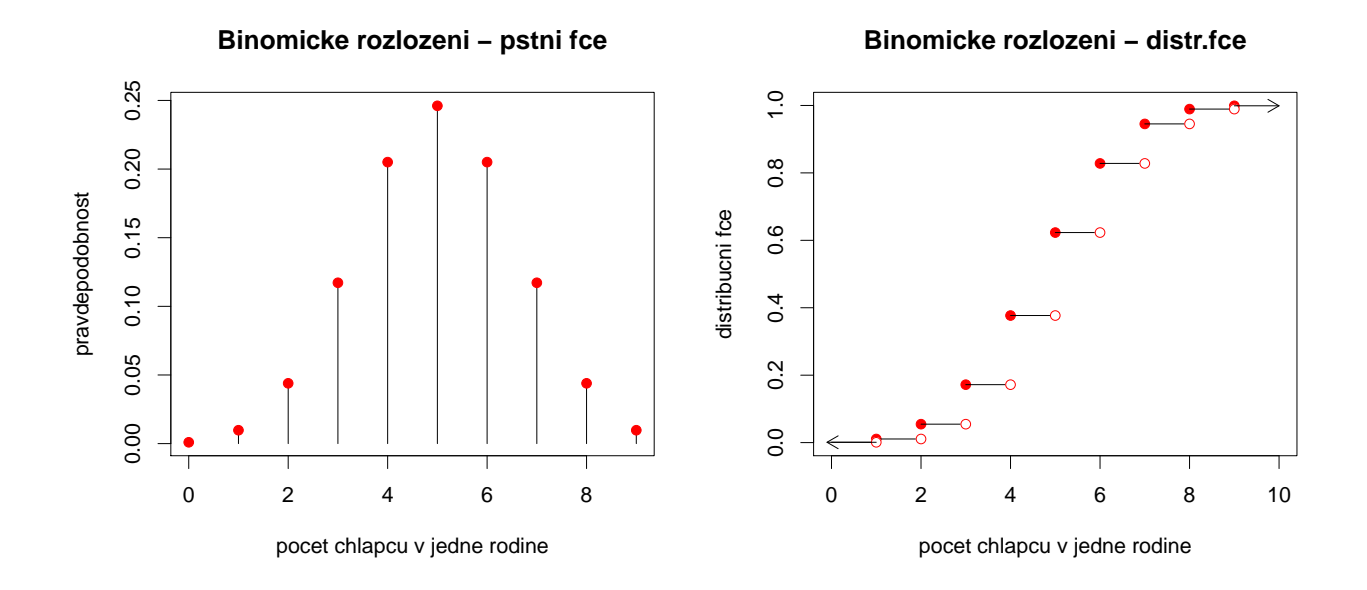

Poznámka: Vždy popište postup a zdůvodněte, proč jste postupovali, jak jste postupovali, proč jste si k výpočtu zvolili danou Rkovou fci atp.

3. Je pravděpodobnější vyhrát se stejně silným soupeřem (právě) tři partie ze čtyř, nebo (právě) pět partií z osmi, když nerozhodný výsledek je vyloučen a výsledky her jsou na sobě nezávislé? 0.9375; 0.8554688

Poznámka: Pokud je soupeř stejně silný, předpokládáme, že pravděpodobnost výhry je 0.5. Příklad vyřešte pomocí Rka, ale zdůvodněte, proč jste zvolili vybraný příkaz. Výsledek interpretujte.

# Nápověda - nakreslení grafu pravděpodobnostní a distribuční funkce

Graf pravděpodobnostní funkce:

```
x <- seq (0 ,30)
dens <- dbinom (x ,30 ,0.12)
n < - length (x)plot(x, dens, type='n', xlabel='pocet<sub>u</sub>pojistnych<sub>u</sub>udalosti<sub>u</sub>zpusobenych<sub>u</sub>vloupanim',ylab = ' pravdepodobnost ', main = ' Binomicke rozlozeni _1-_1pstni _1fce',
      pch =19 , lwd =2 , col = ' red ')
for(i in 1:n ){
  lines ( c ( x [ i ] , x [ i ] ) , c ( 0 , dens [ i ] ) )points (x, dens, col='red', pch=19)
```
Návod:

- nejprve si musíme vygenerovat posloupnost všech možných výsledků  $x \leftarrow (0, 30) \dots$ v daném měsíci mohlo nastat 0 poj.ud. vloupáním, 1 poj.ud. vloupáním, . . . 30 poj.ud. vloupáním; celkem tedy 0-30 čísel
- dále musíme pro každou možnost spočítat hodnotu pravděpodobnostní funkce: (příkaz  $dbinom()$ )
- připravíme prázdný graf, do kterého se nám vejde všech 30 možností a jejich hodnoty pstní fce
- pomocí cyklu for() nakreslíme svislé čáry od 0 do výšky hodnoty pstní fce. Příkaz  $line()$  pracuje následovně:  $line(c(x_{pocatecni}, x_{koncovy}), c(y_{pocatecni}, y_{koncovy})$ . Například  $line(c(0,0), c(1, 2))$ by nakreslil svislou čáru začínající v bodě  $(0,1)$  a končící v bodě  $(0,2)$ . K posunu dojde pouze po ose y.
- $\bullet$  pomocí příkazu points dokreslíme červené body.

## Graf distribuční funkce:

```
x < -s eq (0, 30)distr <- pbinom (x ,30 ,0.12)
n <- length ( x )
plot(x, distr, type='n', xlabel='pooct, pointxch, udalosti, zpusobenvch, vloupanim',v \text{label}' distribucni<sub>ii</sub>fce', main='Binomicke<sub>u</sub>rozlozeni<sub>u</sub>-<sub>u</sub>distr.fce',
      pch = 19, 1wd = 2, xlim = c(0, 30)for(i \text{ in } 1:n)lines ( c ( x [i], x[i+1]), c (distr[i], distr[i])) )}
points (x [2:30], distr[2:30], pch=19, col='red')
points (x [2:30], distr[1:29], pch=19, col='white')
points (x [2:30], distr[1:29], pch=1, col='red')
arrows (x [n], distr [n], x [n]+1, distr [n], length=0.15)arrows ( x [2] , distr [1] , -0.1 , distr [1] , length =0.15)
```
#### Návod:

• opět potřebujeme posloupnost všech možných výsledků  $x$ 

- dále potřebujeme pro každou možnost 0-30 spočítat hodnotu její distribuční funkce  $(\text{pbinom}))$
- připravíme si prázdný graf, do kterého následně zakreslíme distribuční funkci
- pomocí cyklu for() nakreslíme vodorovné linky délky 1 (příkaz line(c(0,1),c(2,2))) nakreslí vodorovnou čáru začínající v bodě  $(0,2)$  a končící v bodě  $(1,2)$  (k posunu došlo pouze ve směru osy x).
- pomocí příkazů  $points()$  nakreslíme červené body a bílé body s červeným okrajem
- příkaz  $arrows(a, b, c, d)$  nakreslí šipku vedoucí z bodu  $(a,b)$  do bodu  $(c,d)$ . Velikost šipky upravujeme pomocí parametru length

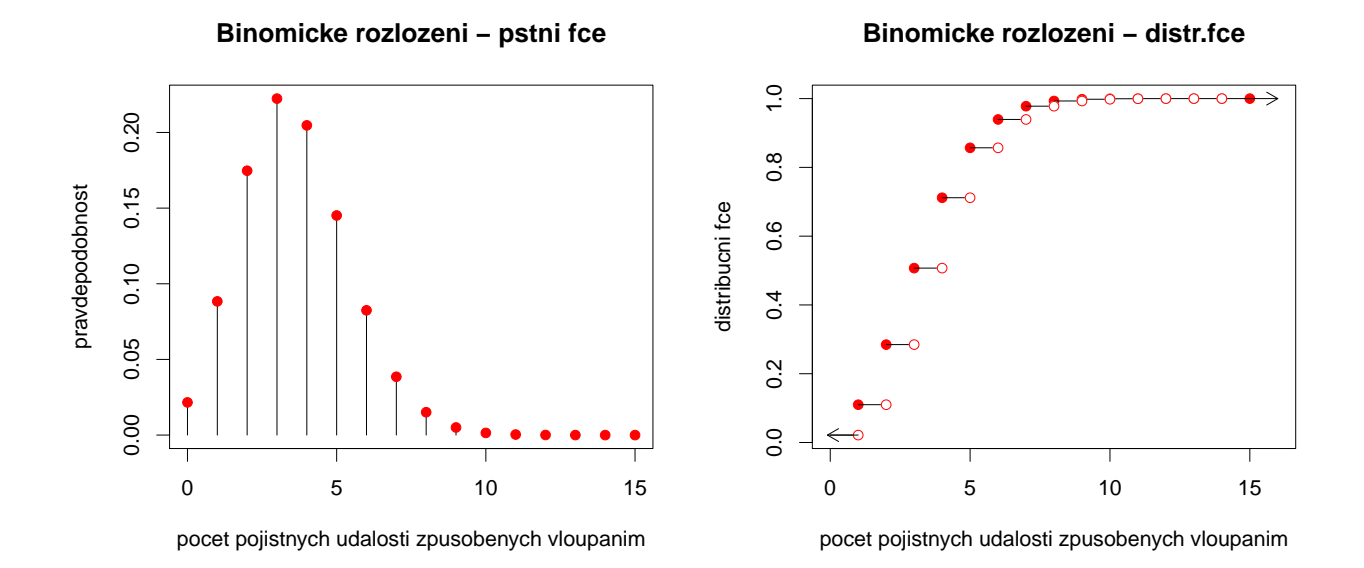